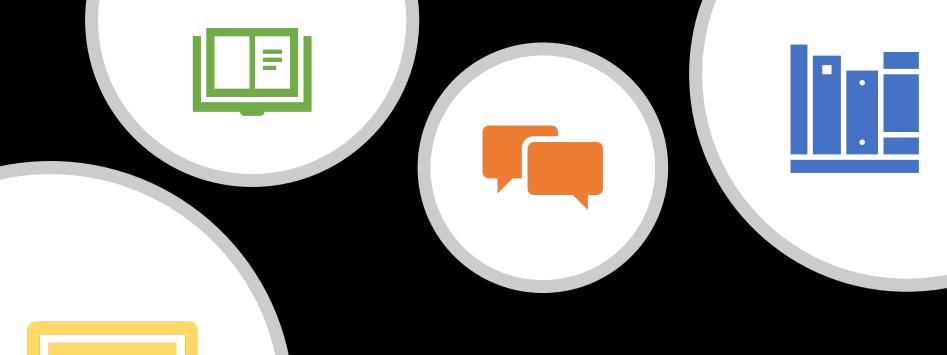

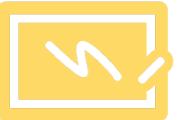

Research Profile: Google Scholar

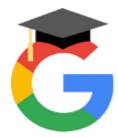

## Google Scholar: My Profile

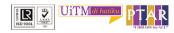

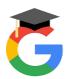

# My Profile in Google Scholar

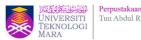

- You need to have Gmail UiTM and logged in.
- Go to link Google Scholar: <a href="https://scholar.google.com/">https://scholar.google.com/</a>
- Your Google Scholar My Profile is auto created.
- Click My Profile to update your details.

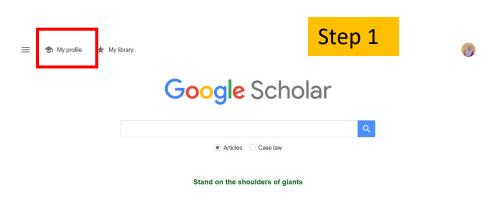

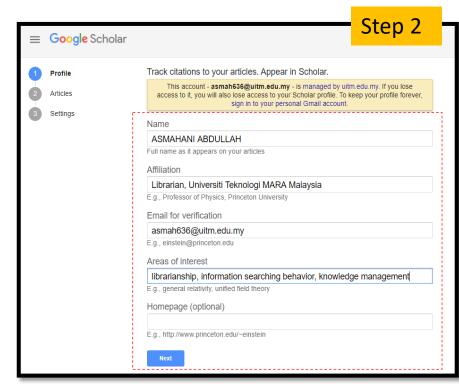

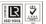

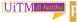

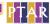

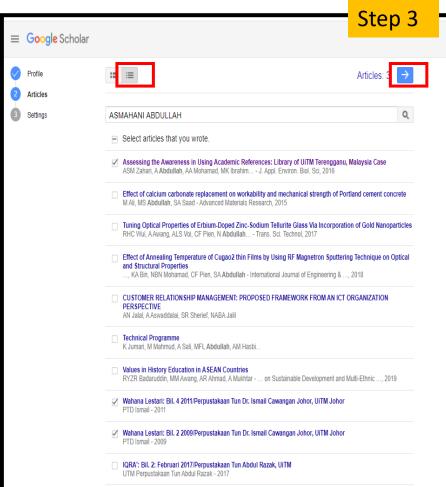

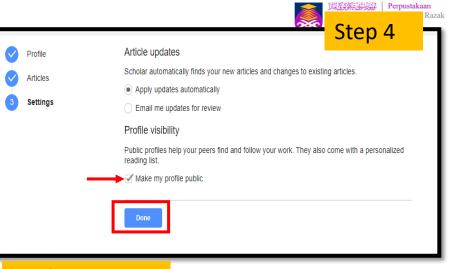

#### My Profile at Google Scholar

TITLE

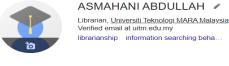

✓ FOLLOW

YEAR

2016

2011

2009

CITED BY

librarianship information searching beha... knowledge management

Assessing the Awareness in Using Academic References: Library of UiTM Terengganu, Malaysia Case ASM Zahari, A Abdullah, AA Mohamad, MK Ibrahim, RMR Baniamin

J. Appl. Environ. Biol. Sci 6 (1S), 90-96 Wahana Lestari: Bil. 4 2011/Perpustakaan Tun Dr. Ismail Cawangan Johor, UiTM Johor

Perpustakaan Tun Dr. Ismail, UiTM Johor

Wahana Lestari: Bil. 2 2009/Perpustakaan Tun Dr. Ismail Cawangan Johor, UiTM Johor Perpustakaan Tun Dr. Ismail. UiTM Johor

Articles 1-3 V SHOW MORE

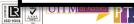

## **Example:** My Profile at Google Scholar with complete info.

## Google My Profile Search

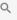

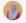

## **Profile information**

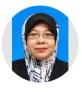

## Sarifah Fauziah Syed Draman

Lecturer (Assoc. Prof) in School of Chemical Engineering, College of Engineering, UiTM **Citation Metrics** 

Verified email at uitm.edu.my

Electroactive Polymer Advanced Material Biosynthetic polymer Polyn Adsorbent

FOLLOW

YEAR

2014

2017

2019

2017

2015

information

CITED BY

81

71

25

23

22

Cited by

|           | All | Since 2017 |
|-----------|-----|------------|
| Citations | 365 | 314        |
| h-index   | 9   | 9          |
| i10-index | 9   | 8          |

Nornizar Anuar

Associate Professor in Chemical

**Publication information** TITLE Characterization and thermal decomposition kinetics of kapok (Ceiba pentandra L.)-based cellulose SFS Draman, R Daik, FA Latif, SM El-Sheikh BioResources 9 (1), 8-23 Dissolution of cellulose in ionic liquid: A review N Mohd, SFS Draman, MSN Salleh, NB Yusof AIP conference proceedings 1809 (1), 020035 CURRENT DEVELOPMENT ON BIOPLASTICS AND ITS FUTURE PROSPECTS: AN INTRODUCTORY REVIEW IS Sidek, SFS Draman, SRS Abdullah, N Anuar i TECH MAG 1, 03-08 Water resistance and thermal properties of polyvinyl alcohol-starch fiber blend film MSN Salleh, NNM Nor, N Mohd, SFS Draman, AIP conference proceedings 1809 (1), 020045

ADSORPTION OF LEAD (II) IONS IN AQUEOUS SOLUTION USING SELECTED AGRO-

Co-Author Listing Co-authors Siti Rozaimah Sheikh Abdullah Professor of Chemical Engineeri... Famiza Abdul Latif Universiti Teknologi MARA

VIEW ALL

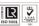

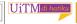

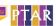

WASTE

SFS Draman, N Mohd, NHI Wahab, NS Zulkfli, NFAA Bakar 

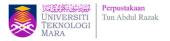

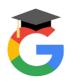

# Advantages of My Profile in Google Scholar

- You can keep track of citations to your own articles/ publications.
- View who is citing your publications, graph citations.
- Compute several citation metrics.
- Please make your profile public, so that it may appear in Google Scholar results when people search for your name.

## Merging Duplicate Profiles in GOOGLE **SCHOLAR**

0

TITLE

I 🖽

J. Appl. Environ. Biol. Sci 6 (1S), 90-96

Teknologi MARA, Malaysia

NF Sarmin Panut, A Abdullah

Malaysia Case

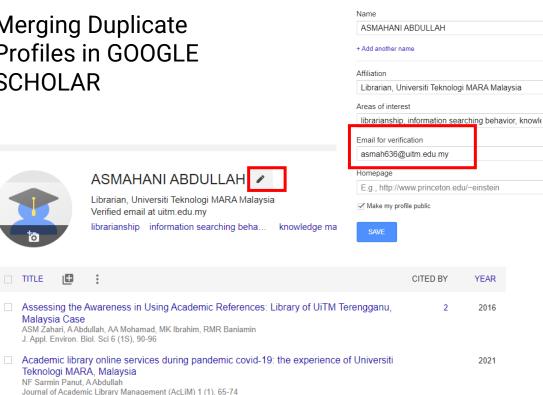

 $\times$ 

Edit profile

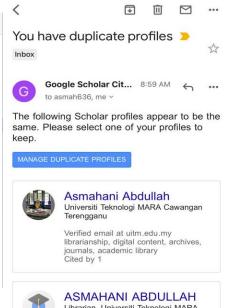

Librarian, Universiti Teknologi MARA Malaysia Verified email at uitm.edu.my librarianship, information searching

Cited by 1

If you take no action, we will automatically select one of these profiles on 2022-04-07. If any of them aren't yours, please mark them as "not mine", and accept our apologies for the inconvenience.

behavior, knowledge management

# Make your profile public in GOOGLE SCHOLAR for visibility

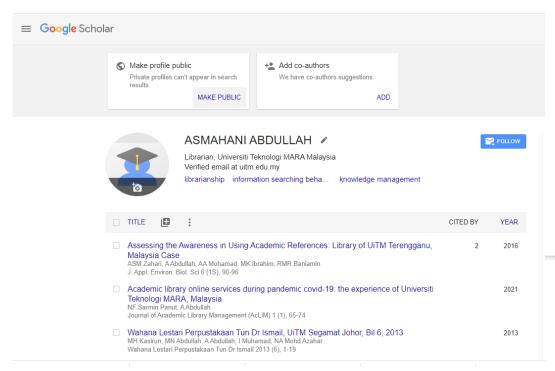

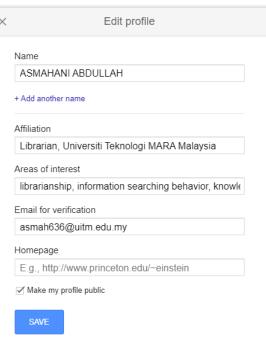

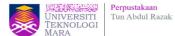

## PREPARED BY:

Ms. Asmahani Abdullah (Team Leader): 098400 190

## **ENQUIRIES**

### **Consultation Services:**

Telephone: Main Library : 03-5543 8581 / 03-5521 1701

Law Library : 03-5544 3733 Science & Technology Library : 03-5544 3820

Engineering Library : 03-5544 3812

Built Environment Library : 03-5544 4392

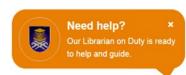

### **Chat with Librarian**

https://ptar.uitm.edu.my/libchat

#### Like and follow us at social media:

https://twitter.com/uitmlibrary

https://www.instagram.com/libraryuitm/ https://perpustakaanuitm.blogspot.com/ https://www.facebook.com/libraryuitm/